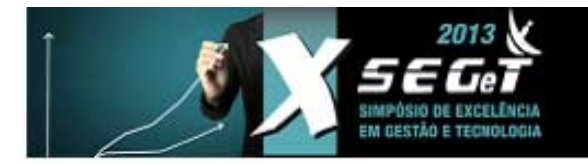

23.24.25 de Outubro de 2013

# **Planejamento de Custos Suportado pela Evolução de uma Ferramenta de Gerenciamento de Projetos**

**Rafael Reiter reiter@gmail.com UFSC**

**Rafael Q. Gonçalves rafael.q.g@hotmail.com UFSC**

**Christiane G. von Wangenheim gresse@inf.ufsc.br UFSC**

**Resumo:**O gerenciamento de projetos é uma necessidade contemporânea das organizações de software. Gerenciar projetos inclui o uso de procedimentos e técnicas para facilitar a coordenação e a comunicação entre os membros da equipe do projeto, e o uso de ferramentas adequadas para suportar o gerenciamento de projetos é de grande ajuda às organizações, auxiliando no gerenciamento de informações e na automação de processos. Entretanto é difícil encontrar uma ferramenta web de gerenciamento de projetos, que seja open-source, e que suporte o planejamento de custos, em conformidade com as boas práticas recomendadas por guias como o PMBOK. Assim, este artigo tem por objetivo apresentar as melhorias que foram realizadas na ferramenta web de gerenciamento de projetos – dotProject – para suportar o planejamento de custos no contexto de micro e pequenas empresas (MPEs). Este artigo descreve detalhadamente as melhorias em relação aos processos de planejamento de custos e relata uma avaliação inicial sobre o suporte ao planejamento de custos ofertado pela ferramenta. Disponibilizando os resultados publicamente, espera-se que estes possam contribuir na melhoria do planejamento de projetos, especificamente de custos, em MPEs, contribuindo para sua competitividade.

**Palavras Chave: PMBOK - dotProject - open-source - -** 

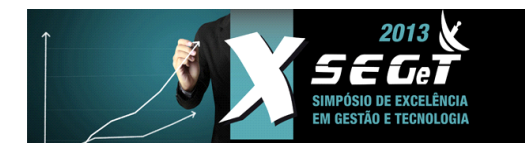

**23.24.25 de Outubro de 2013**

# **1. INTRODUÇÃO**

As constantes mudanças nas organizações e nos ambientes tecnológicos têm exigido maior controle dos projetos de software, fazendo-se necessária a adoção de práticas para o gerenciamento de projetos (CAMPOS, 2010). A necessidade de entregas em curto prazo, a competitividade de mercado, e clientes exigentes são restrições impostas aos projetos de software, que exigem um gerenciamento de projetos adequado (WEISS & HEIDENBLUTH, 2012). Devido às restrições de custo e tempo impostas em contratos, a liquidez do lucro do projeto depende altamente de custos bem planejados, evitando gastos não previstos no orçamento. Analisando a indústria de software, o Brasil tem crescido constantemente, totalizando em 2013 aproximadamente 73 mil organizações. Destas organizações, 95% têm menos de 19 colaboradores, sendo consideradas Micro e Pequenas Empresas (MPEs) (SOFTEX, 2012).

Entretanto muitos projetos de software ainda têm problemas para serem entregues em conformidade com as restrições de custo, tempo, e escopo (STANDISH GROUP, 2010). Isto indica que estabelecer práticas eficazes para a gerência de projetos ainda é um desafio para muitas organizações (LASHERAS & GARZÁS, 2012), (GONÇALVES et al., 2012a). Porém existem modelos de boas práticas, como, por exemplo, o guia *Project Management Body of Knowledge* (PMBOK) (PMI, 2013) que descreve o ciclo de vida de gerenciamento de projetos. Mesmo não requerendo explicitamente uma ferramenta para auxiliar na execução do processo de gerenciamento de projetos, na prática a adoção de uma ferramenta para suportar este processo é essencial, aumentando a eficiência e maturidade do processo de desenvolvimento das organizações (GONÇALVES et al., 2012b), (YOUNG et al., 2006), (WANGENHEIM et al., 2009), (COSTA et al., 2009).

Atualmente existe uma ampla quantidade de ferramentas de gerenciamento de projetos para o ambiente *web* (DIPPELREITER et al., 2010), (BOZHIKOVA et al., 2009). Estas utilizam os benefícios deste ambiente para proporcionar o compartilhamento de conteúdo, e a colaboração entre os membros do projeto, facilitando principalmente o monitoramento e controle de projetos. Dentre estas ferramentas existem opções comerciais, como, por exemplo, ms-project (microsoft.com/project) e primavera (oracle.com/primavera), e opções *opensource*, como, por exemplo, dotProject (dotproject.net), project.net (project.net), e phpCollab (phpcollab.com). Especialmente no contexto de MPEs, as ferramentas *open-source* representam uma interessante alternativa, devido ao custo acessível para implantação. Dentre as ferramentas *open-source* mais populares está o dotProject, cuja adoção também é encorajada pelo governo federal brasileiro (PSPB, 2013), (GOVERNO FEDERAL, 2005).

Conquanto algumas pesquisas têm apontado que apesar do dotProject ter sido desenvolvido para suportar o gerenciamento de projetos, ele ainda está distante de suportar todas as boas práticas recomendadas pelo PMBOK (WANGENHEIM et al., 2009), (DIPPELREITER, 2010), o que também pode ser observado, com problemas ainda maiores, nas demais ferramentas de gerenciamento de projetos *open-source* (DIPPELREITER et al., 2010), (BOZHIKOVA et al., 2009). Porém, sendo uma ferramenta *open-source*, o dotProject permite ser adaptado e melhorado. Para isto, o dotProject possui um *framework* interno que suporta a extensão de suas funcionalidades. Com este recurso existe a alternativa de evoluir o dotProject em conformidade com as melhores práticas do gerenciamento de projetos (AMARAL & CONFORTO, 2010).

Este artigo busca apresentar a evolução da ferramenta dotProject, por meio de um módulo desenvolvido utilizando seu *framework*, que é integrado em sua arquitetura expansível, para suportar o planejamento de custos alinhado aos processos da 5ed do PMBOK.

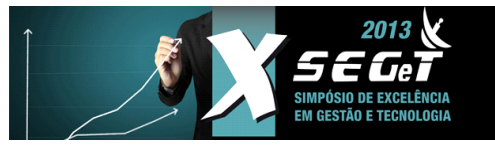

**23.24.25 de Outubro de 2013**

# **2. FUNDAMENTAÇÃO TEÓRICA**

Esta seção apresenta os principais conceitos utilizados neste artigo, tais como, gerenciamento de projetos, PMBOK, e planejamento de custos. Estes conceitos são utilizados na posterior análise do suporte ofertado pelo dotProject aos processos de planejamento de custos, e também na apresentação da evolução realizada na ferramenta alinhada a estes processos.

# **2.1. GERENCIAMENTO DE PROJETOS**

O gerenciamento de projetos é a aplicação de conhecimentos, habilidades, ferramentas e técnicas para as atividades do projeto atenderem seus requisitos (PMI, 2013). Um projeto é visto como um esforço temporário empregado para criar um resultado singular. Para atingir os objetivos em um projeto, ferramentas, conhecimentos, e técnicas são aplicadas para conduzir o gerenciamento de projetos. O ciclo de vida do gerenciamento de projetos é composto de cinco grupos de processos (PMI, 2013) (Figura 1):

- Iniciação: inicia um novo projeto ou fase e obtém autorização para sua execução.
- Planejamento: estabelece os objetivos e o escopo do projeto, e define as ações necessárias para o projeto atender seus objetivos.
- Execução: relacionado à execução do projeto, enquanto o trabalho está sendo executado para completar as atividades definidas no plano do projeto.
- Monitoramento e controle: monitora, revisa, e ajusta o desempenho do projeto e seu progresso por meio de ações corretivas.
- Encerramento: finaliza todas as atividades do projeto de maneira formal.

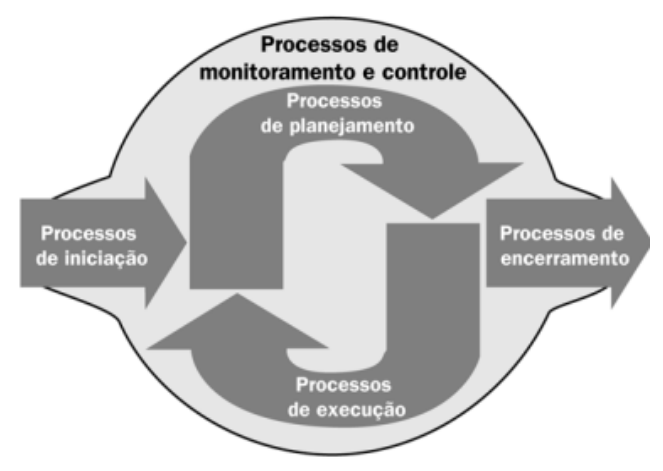

**Figura 1:** Ciclo de vida do gerenciamento de projetos (PMI, 2013)

Ortogonal aos grupos de processos, os processos também são organizados em 10 áreas de conhecimentos (PMI, 2013): integração, escopo, tempo, custo, qualidade, recursos humanos, comunicação, riscos, aquisições e *stakeholders*. Dentro deste contexto o foco deste artigo é o planejamento de custos.

## **2.2. PLANEJAMENTO DE CUSTOS**

O objetivo do planejamento de custos é a estimativa dos custos do projeto, e a definição do orçamento do projeto. Conforme o PMBOK o planejamento de custos inclui 3 processos (Tabela 1).

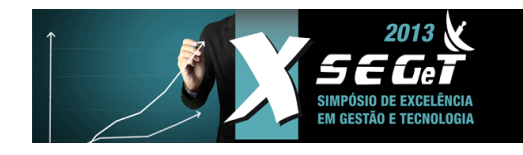

**23.24.25 de Outubro de 2013**

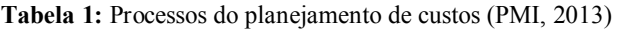

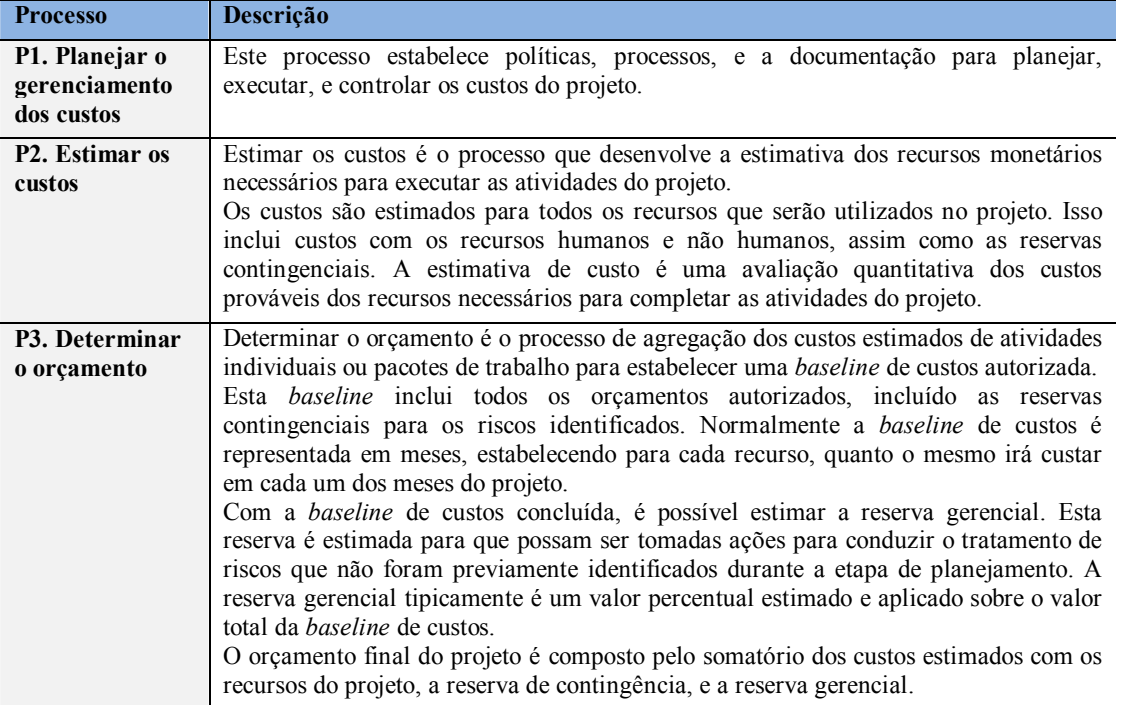

Uma representação gráfica do planejamento de custos é apresentada na Figura 2. Nela são apresentadas as entradas para o processo de estimativa de custos. Entre estas entradas estão inclusos os planos de recursos humanos e não humanos, assim como os dados organizacionais sobre os recursos humanos (por exemplo, o custo/hora de cada recurso). A saída deste processo são os custos estimados para os recursos humanos e não humanos. Já o processo para determinar o orçamento possui diversas entradas, como: o planejamento de riscos – utilizado para determinar a reserva contingencial; o cronograma do projeto – que informa as datas para a *baseline* de custos; e o plano dos recursos do projeto e suas respectivas estimativas de custos. Estas entradas são base para determinar a reserva gerencial, e então obter o orçamento do projeto.

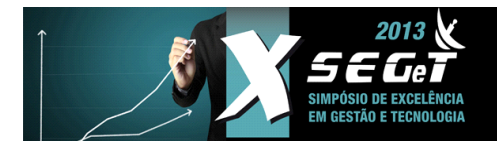

**23.24.25 de Outubro de 2013**

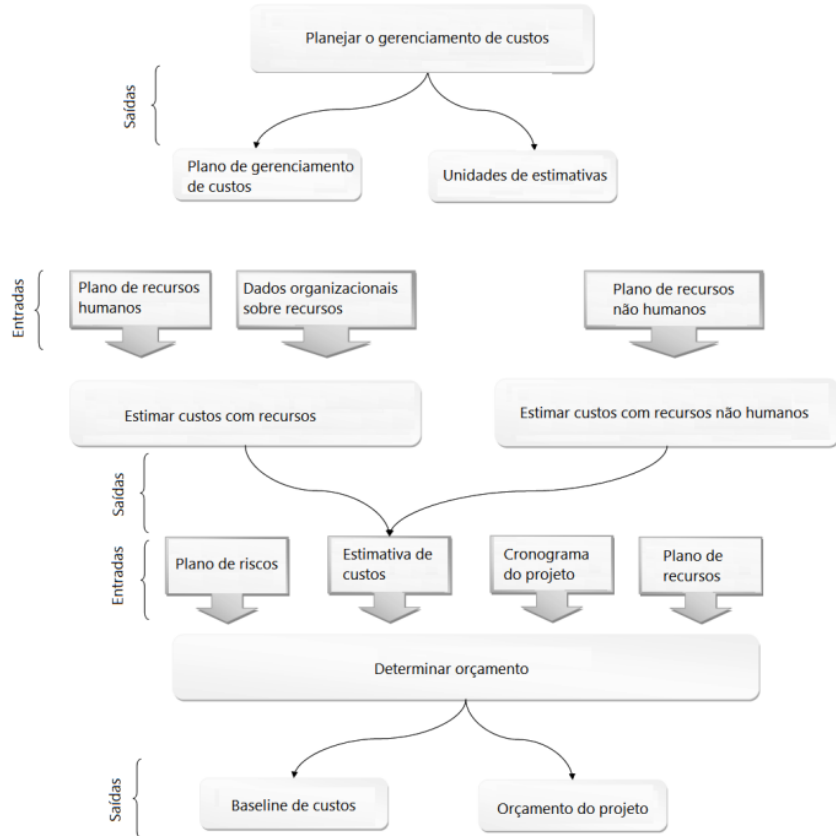

**Figura 2:** Modelo dos processos de planejamento de custos

Como resultado dos processos de planejamento de custos é gerado a *baseline* de custos, que indica de forma detalhada os custos monetários que o projeto terá durante cada um dos meses de sua execução, assim como o orçamento final do projeto, que é utilizado para elaboração de propostas comerciais.

## **3. DOTPROJECT**

O dotProject (www.dotproject.net) é uma ferramenta *web* para gerenciamento de projetos. A ferramenta suporta o gerenciamento de usuários, o registro de projetos e clientes, a definição hierárquica de atividades, e a visualização do cronograma (Gantt). Ainda são ofertadas funcionalidades como lista de contatos, repositório de arquivos, e eventos de calendário. O software foi projetado para utilizar o servidor de banco de dados MySQL, e foi programado na linguagem de programação PHP. A ferramenta é organizada em módulos (Figura 3). Suas funcionalidades básicas são suportadas por módulos *core*, e novas funcionalidades podem ser agregadas por meio de módulos *add-on* (BECKER et al, 2009).

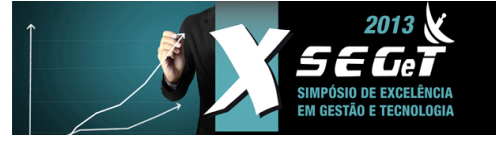

**23.24.25 de Outubro de 2013**

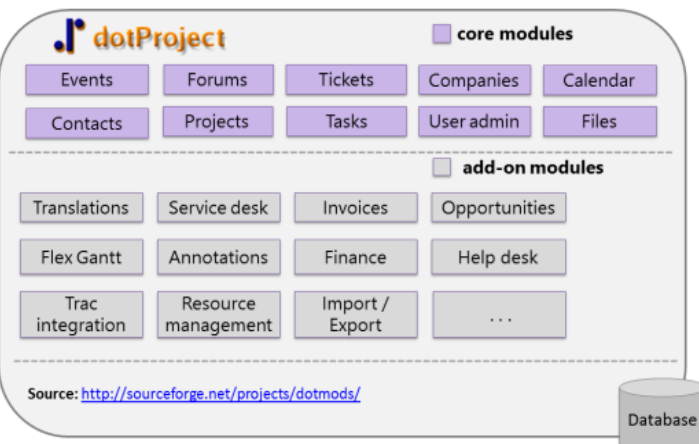

**Figura 3:** Arquitetura modular do dotProject

Os módulos *add-on* podem ser desenvolvidos e instalados utilizando o *framework* de desenvolvimento do dotProject. Lançado em 2000, o dotProject está na versão 2.1.7 (Figura 4). É uma ferramenta de código aberto, publicada sob a licença - *General Public License* (GPL) v3, indicando que o software pode ser adaptado e redistribuído, contanto que a licença GPL seja mantida.

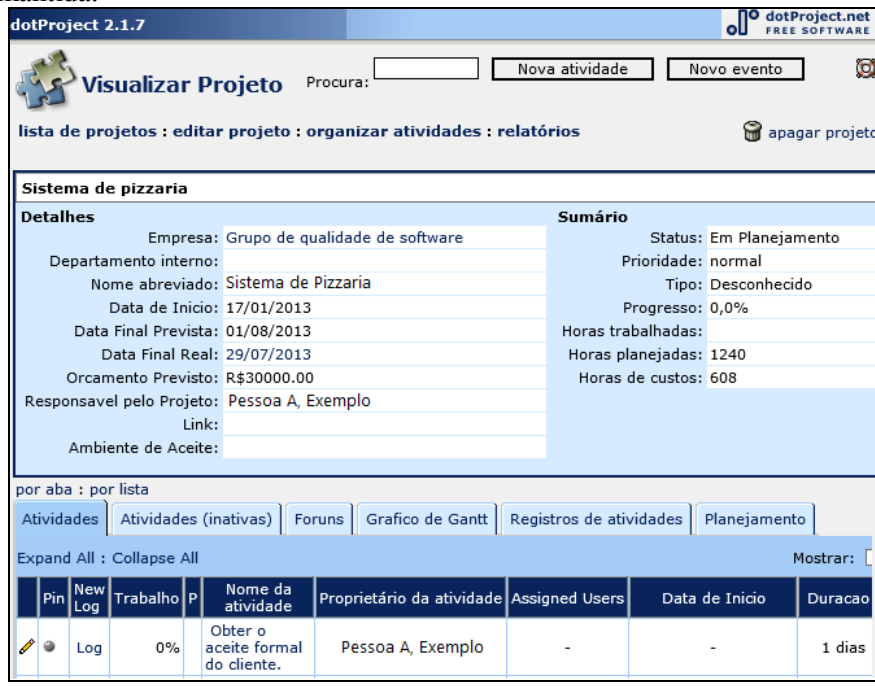

#### **Figura 4:** dotProject

O dotProject é uma das ferramentas *open-source* mais populares para o gerenciamento de projetos (COSTA et al., 2009). Durante 2013 a ferramenta vem tendo uma taxa de *download*s maior do que 5500 *downloads* por mês. As estatísticas ainda demonstram que o Brasil é o país responsável pela maior parte dos downloads, correspondendo a 14% dos usuários (SOURCEFORGE, 2013). É um projeto estável mantido por um grupo de 8 membros (DOTPROJECT, 2009).

## **3.1. SUPORTE AO PLANEJAMENTO DE CUSTOS DO DOTPROJECT**

O dotProject oferece suporte básico ao planejamento de custos. Para analisar mais detalhadamente o suporte que os módulos *core* oferecem ao e planejamento de custos foi analisado o suporte oferecido a cada um dos processos relacionados.

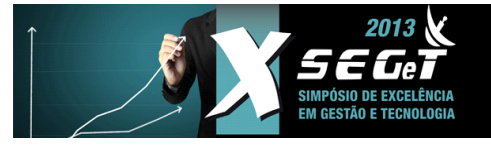

# **23.24.25 de Outubro de 2013**

O processo para **planejar o gerenciamento de custos** pode ser executado no dotProject por meio de funcionalidades genéricas, como, arquivos anexos. Entretanto, não há uma funcionalidade específica para desenvolver o plano de gerenciamento de custos. Consequentemente, o gerente de projeto não tem suporte direto para executar este processo, e depende de ferramentas externas.

Já o processo para **estimar os custos** do projeto o dotProject tem para cada atividade do projeto um campo de texto plano para informar o custo previsto com a atividade. A ferramenta suporta que os custos com os recursos humanos sejam estimados em unidades como pessoas/horas ou pessoas/dia, e custos com os recursos não humanos pelas suas quantidades. Entretanto, o dotProject não suporta o relacionamento de um recurso com seu custo monetário, e também não provê uma visão geral de todos os recursos estimados por atividade ou projeto.

O processo para **determinar o orçamento** tem um suporte básico que consiste no registro do orçamento do projeto em um único campo de texto plano. Entretanto, não é possível discriminar os custos individuais por recursos. Também não é suportado o registro explícito das reservas de contingência e gerencial. A ferramenta não proporciona a geração da *baseline* de custos do projeto, não sendo possível determinar o custo do projeto em cada um dos meses de sua execução.

Em geral podemos constatar que o dotProject provê um suporte básico ao planejamento de custos, ofertando funcionalidades para registrar os custos e recursos estimados por atividades, e também registrar o orçamento geral do projeto. Porém este suporte é bastante básico, não sendo suficientemente abrangente para suportar o planejamento de custo em projetos na prática. Esta falta de suporte não é uma característica individual do dotProject, mas também de diversas outras ferramentas *open-source* de gerenciamento de projetos (DIPPELREITER et al., 2010). A falta de suporte aos processos apresentados é uma evidência inicial de que o gerente de projetos não tem o suporte necessário para planejar e posteriormente gerenciar os custos do projeto.

## **4. EVOLUÇÃO DO DOTPROJECT**

Nesta seção são apresentadas as evoluções realizadas na ferramenta dotProject por meio da criação de um módulo *add-on* para suportar os processos de planejamento de custos em conformidade com o PMBOK.

#### **4.1. ARQUITETURA DO MODULO** *ADD-ON* **PARA PLANEJAMENTO DE CUSTOS**

O modulo *add-on* para planejamento de custos, tem dois componentes principais: a estimativa de custos para os recursos do projeto, e a *baseline* de custos para determinar o orçamento. Estes componentes têm algumas dependências de outros módulos *add-on* e *core*  (Figura 5)*.*

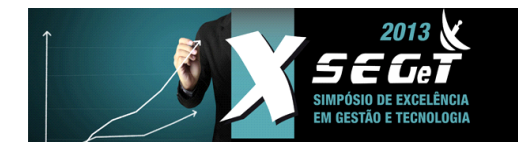

**23.24.25 de Outubro de 2013**

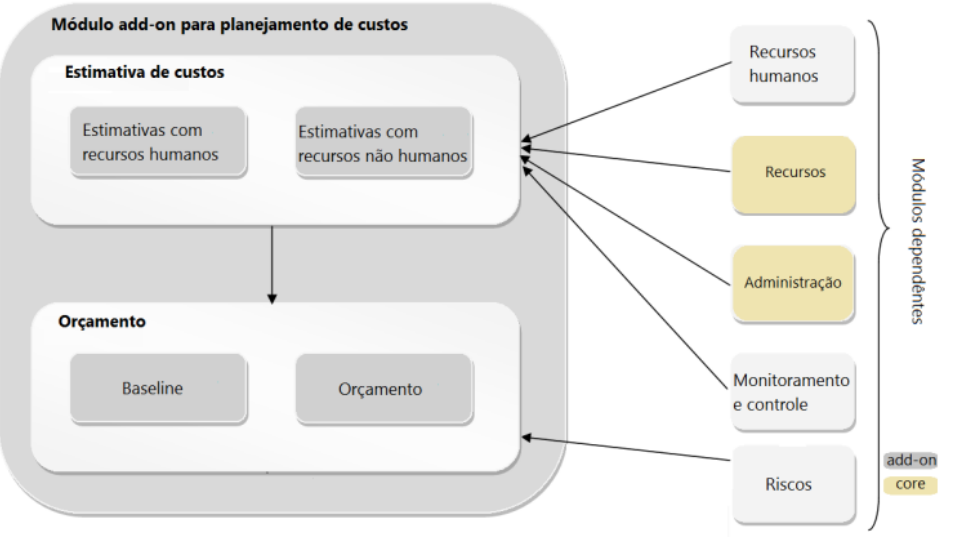

**Figura 5:** Arquitetura do módulo de planejamento de custos

Dentre as dependências do módulo de planejamento de custos, os módulos de recursos e de administração são oriundos do *core* do dotProject, Já os módulos de recursos humanos, riscos, e monitoramento e controle são módulos *add-on* (sourceforge.net/projects/dotmods)*.*

# **4.2. ESTIMAR OS CUSTOS**

Os módulos *core* do dotProject suportam a alocação de recursos humanos e não humanos às atividades do projeto. Consequentemente, a base de dados do dotProject provê as informações de quais recursos são necessários para executar cada uma das atividades. A primeira melhoria proporcionada pelo *add-on* de planejamento de custos é a visão geral de todos os recursos estimados para o projeto (Figura 6), de forma organizada por recursos humanos e não humanos.

|   | <b>Estimativas de custos</b>                  |                              |            |             |                                   |              |        |                |           |             |  |  |  |  |  |
|---|-----------------------------------------------|------------------------------|------------|-------------|-----------------------------------|--------------|--------|----------------|-----------|-------------|--|--|--|--|--|
|   | Estimativas de todos os projetos              |                              |            |             |                                   |              |        |                |           |             |  |  |  |  |  |
|   |                                               |                              |            |             | Estimativas para recursos humanos |              |        |                |           |             |  |  |  |  |  |
|   | Nome                                          | Data início                  |            |             | Data fim                          | Hora/Mês     |        | Valor hora     |           | Custo total |  |  |  |  |  |
| ₽ | Pessoa A - Analista de sistemas               | 01/02/2013                   |            | 31/07/2013  |                                   | 25           | 35,00  |                | 4.375,00  |             |  |  |  |  |  |
| B | Pessoa A - Programador                        | 01/02/2013                   |            | 31/07/2013  |                                   | 80           | 35,00  |                | 14.000,00 |             |  |  |  |  |  |
| ₽ | Pessoa B - Analista de teste                  | 01/02/2013                   |            | 31/07/2013  |                                   | 40           | 40,00  |                | 8.000.00  |             |  |  |  |  |  |
| ₽ | Pessoa C - Gerente de projetos                | 01/02/2013                   |            | 31/07/2013  |                                   | 80           | 60,00  |                | 24.000,00 |             |  |  |  |  |  |
| B | Pessoa D - Gerente de qualidade 01/02/2013    |                              |            | 31/07/2013  |                                   | 20           | 33,00  |                | 3.300.00  |             |  |  |  |  |  |
|   |                                               | Subtotal (recursos humanos): |            |             |                                   |              |        |                | 53.675,00 |             |  |  |  |  |  |
|   | Estimativas para recursos não humanos         |                              |            |             |                                   |              |        |                |           |             |  |  |  |  |  |
|   |                                               |                              |            |             |                                   |              |        |                |           |             |  |  |  |  |  |
|   | Descrição                                     |                              |            | Data início | Data fim                          | Quantidade   |        | Custo unitário |           | Custo total |  |  |  |  |  |
| ₽ | Dispositivo Mobile para testes                |                              | 11/04/2013 |             | 11/05/2013                        | 1            |        | 2.000,00       |           | 2.000,00    |  |  |  |  |  |
| B | Internet sem fio (wi-fi) e cabeada (ethernet) |                              | 01/02/2013 |             | 31/07/2013                        | 1            |        | 1.530.00       |           | 963,00      |  |  |  |  |  |
| ◙ | Notebook para desenvolvimento                 |                              | 01/02/2013 |             | 31/07/2013                        | $\mathbf{1}$ |        | 3.000.00       |           | 250,00      |  |  |  |  |  |
| ₽ | Projetor                                      |                              | 01/02/2013 |             | 31/07/2013                        | 1            |        | 1.560,00       |           | 1.560,00    |  |  |  |  |  |
| ◙ | Sala de reuniões                              |                              | 01/02/2013 |             | 31/07/2013                        | 1            | 250,00 |                |           | 250,00      |  |  |  |  |  |
| Z | Servidor de aplicação para testes             |                              | 01/02/2013 |             | 31/07/2013 1                      |              |        | 2.340,00       |           | 250,00      |  |  |  |  |  |
|   | Subtotal (recursos não humanos):<br>8.273,00  |                              |            |             |                                   |              |        |                |           |             |  |  |  |  |  |

**Figura 6:** Estimativas de custos por recursos do projeto

Esta melhoria proporciona a estimativa de valores monetários para os recursos estimados. Durante o processo de estimação, o módulo suporta para os recursos humanos o registro de quantas pessoas/horas serão necessárias, e o valor/hora de cada recurso, assim como a data de início e fim em que o recurso estará alocado ao projeto. Para os recursos não

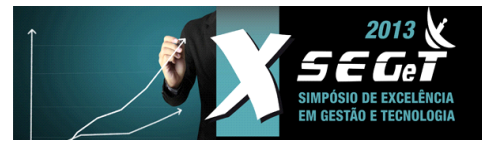

**23.24.25 de Outubro de 2013**

humanos a ferramenta permite o registro de valores unitários e da quantidade de unidades. Isto proporciona maior flexibilidade para estimar diferentes tipos de recursos não humanos. A Figura 7 apresenta o formulário utilizado para registrar estas informações.

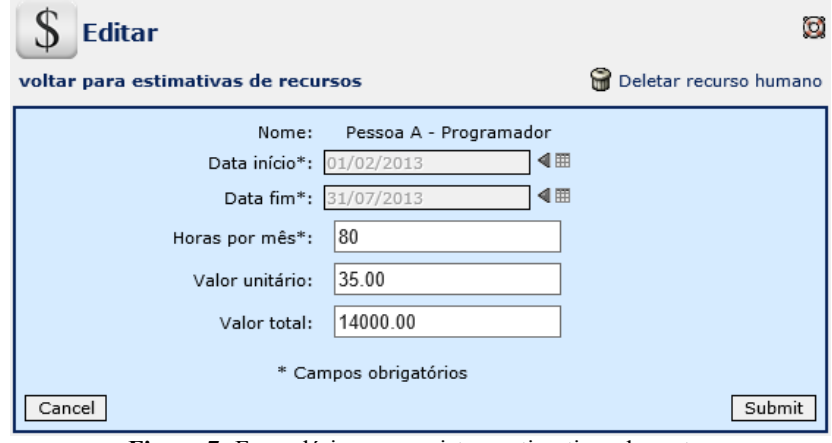

**Figura 7:** Formulário para registrar estimativas de custos

Com base nas informações fornecidas para cada recurso do projeto, a ferramenta calcula automaticamente o valor total por recurso, assim como o somatório total destes custos, gerando a estimativa dos custos do projeto.

## **4.3. DETERMINAR O ORÇAMENTO**

Para determinar o orçamento do projeto, a ferramenta gera automaticamente a *baseline* de custos (Figura 8). Para construir esta *baseline,* a base de dados do dotProject é consultada, e são extraídas informações do cronograma, do plano de recursos e seus custos estimados, e do plano de riscos do projeto. Do cronograma são extraídas as datas de início e fim do projeto, que permitem que os meses de duração sejam determinados. O plano de recursos e riscos juntamente com seus custos estimados permite que estes custos sejam distribuídos uniformemente ao longo dos meses de execução do projeto, respeitando as datas as quais os recursos foram alocados.

| Ano                                                  | 2013                    |                                         |           |                               |                   |  |  |  |  |  |  |  |
|------------------------------------------------------|-------------------------|-----------------------------------------|-----------|-------------------------------|-------------------|--|--|--|--|--|--|--|
| Item                                                 | <b>Mês 02</b>           | Mês 3                                   | Mês 4     | Mês 5                         | Custo total       |  |  |  |  |  |  |  |
| Estimativas com recursos humanos                     |                         |                                         |           |                               |                   |  |  |  |  |  |  |  |
| Pessoa A - Analista de sistemas                      | 1.093,75                | 1.093,75                                | 1.093,75  | 1.093,75                      | 4.375,00          |  |  |  |  |  |  |  |
| Pessoa A - Programador                               | 3.500,00                | 3.500,00                                | 3,500,00  | 3.500.00                      | 14,000,00         |  |  |  |  |  |  |  |
| Pessoa B - Analista de teste                         | 2.000.00                | 2.000,00                                | 2.000,00  | 2.000,00                      | 8.000,00          |  |  |  |  |  |  |  |
| Pessoa C - Gerente de projetos                       | 6.000,00                | 6.000,00                                | 6.000,00  | 6.000,00                      | 24.000,00         |  |  |  |  |  |  |  |
| Pessoa D - Gerente de qualidade                      | 825,00                  | 825,00                                  | 825,00    | 825,00                        | 3.300,00          |  |  |  |  |  |  |  |
| <b>Subtotal Human Estimatives</b>                    | 13,418.75               | 13,418.75                               | 13,418.75 | 13.418,75                     | 53.675,00         |  |  |  |  |  |  |  |
| Estimativas com recursos não humanos                 |                         |                                         |           |                               |                   |  |  |  |  |  |  |  |
| Dispositivo Mobile para testes                       | 0,00                    | 0,00                                    | 1.000,00  | 1.000,00                      | 2.000,00          |  |  |  |  |  |  |  |
| Internet sem fio (wi-fi) e cabeada (ethernet)        | 382.50                  | 382,50                                  | 382,50    |                               | 382,50 1.530,00   |  |  |  |  |  |  |  |
| Máquina de café expresso                             | 0.00                    | 0.00                                    | 481,50    | 481,50                        | 963,00            |  |  |  |  |  |  |  |
| Notebook para desenvolvimento                        | 750,00                  | 750,00                                  | 750,00    | 750,00                        | 3.000,00          |  |  |  |  |  |  |  |
| Projetor                                             | 390,00                  | 390.00                                  | 390.00    | 390.00                        | 1.560,00          |  |  |  |  |  |  |  |
| Sala de reuniões                                     | 62,50                   | 62,50                                   | 62,50     |                               | 62,50 250,00      |  |  |  |  |  |  |  |
| Servidor de aplicação para testes                    | 390,00                  | 390,00                                  | 390,00    | 390,00                        | 1.560,00          |  |  |  |  |  |  |  |
| <b>Subtotal Non-Human Estimatives</b>                | 1.975,00                | 1.975,00                                | 3.456.50  | 3.456,50                      | 10.863.00         |  |  |  |  |  |  |  |
|                                                      | Reserva de contingência |                                         |           |                               |                   |  |  |  |  |  |  |  |
| B<br>Afastamento do analista de testes               | 950,00                  | 950,00                                  | 950,00    | 950,00                        | 3.800,00          |  |  |  |  |  |  |  |
| B<br>Não atender as expectativas do cliente          | 700,00                  | 700,00                                  | 700,00    | 700,00                        | 2.800,00          |  |  |  |  |  |  |  |
| B<br>Greve de ônibus em Florianópolis                | 350,00                  | 350,00                                  | 350,00    |                               | 350,00 1.400,00   |  |  |  |  |  |  |  |
| Subtotal para contingência                           | 2.000.00                | 2.000.00                                | 2.000.00  |                               | 2.000.00 8.000.00 |  |  |  |  |  |  |  |
| <b>TOTAL</b>                                         | 17.393,75               | 17.393,75                               |           | 18.875,25 18.875,25 72.538,00 |                   |  |  |  |  |  |  |  |
| Orçamento                                            |                         |                                         |           |                               |                   |  |  |  |  |  |  |  |
| Reserva gerencial (%)<br>Orçamento parcial           |                         | Valor total                             |           |                               |                   |  |  |  |  |  |  |  |
| 72.538.00<br>9.00                                    |                         | Orçamento total: 79.066,42<br>79.066.42 |           |                               |                   |  |  |  |  |  |  |  |
| <b>Figure 8:</b> Example da <i>baseline</i> da custo |                         |                                         |           |                               |                   |  |  |  |  |  |  |  |

**Figura 8:** Exemplo de *baseline* de custo

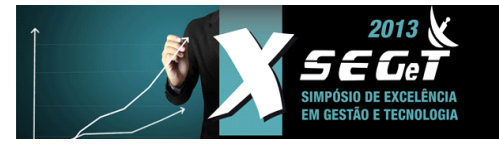

**23.24.25 de Outubro de 2013**

A ferramenta suporta o registro e o cálculo do valor da reserva gerencial. Esta reserva pode ser registrada em forma de valor percentual, e a ferramenta calcula este valor em relação ao valor total da *baseline* de custos. O orçamente final do projeto também é calculado automaticamente, somando o valor total da *baseline* de custos com a reserva gerencial.

O modulo *add-on* para o planejamento de custos está publicamente disponível para *download* no dotmods (sourceforge.net/projects/dotmods), no diretório "*Alignment with PMBOK and CMMI-DEV*". Este módulo *add-on* também está sob a licença GPL, podendo ser adaptado e redistribuído.

# **5. AVALIAÇÃO**

O módulo *add-on* de planejamento de custos introduziu novas funcionalidades ao dotProject. O objetivo é avaliar o grau de suporte atingido em relação às melhores praticas propostas pelo PMBOK e em comparação com a versão *core* do dotProject. Para isso foi realizado uma analise teórica pelos autores do trabalho, analisando e classificando o grau de suporte oferecido para cada processo de planejamento de custo conforme o PMBOK. Considerando que determinadas práticas podem ser suportadas apenas de maneira parcial, é utilizada uma escala ordinal de 4 pontos (Tabela 2). A escala definida é utilizada para atribuir o nível apropriado ao suporte ofertado para cada um dos processos avaliados.

**Tabela 2: Escala de avaliação (GONÇALVES et al., 2012a), (WANGENHEIM et al., 2009).**

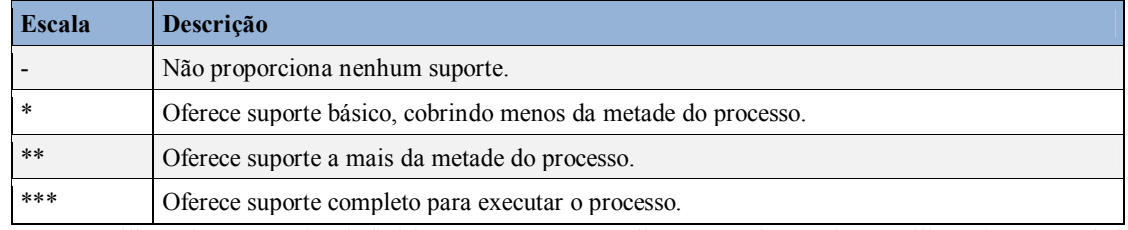

Utilizando a escala definida, os autores avaliaram o dotProject utilizando o módulo *add-on*, analisando para cada um dos processos as funcionalidades na ferramenta que evidenciem algum tipo de suporte. Os resultados da avaliação são apresentados na Tabela 3, que apresenta o nível de suporte aos processos de planejamento de custos pela ferramenta dotProject, comparando o suporte ofertado quando se utiliza apenas os módulos *core*, em relação ao suporte ofertado pelo dotProject quando se utiliza o módulo *add-on* para o planejamento de custos.

**Tabela 3 - Avaliação do suporte ao planejamento de custos pelo dotProject.**

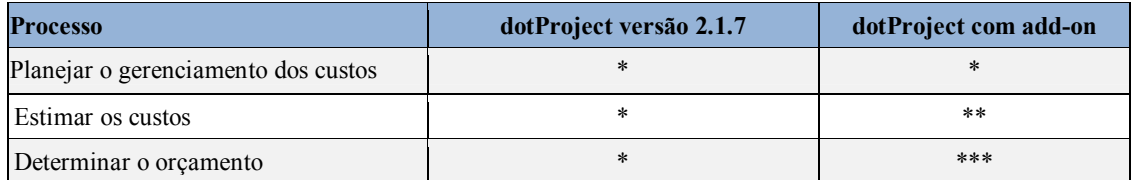

O quadro comparativo indica que o processo de **estimar os custos** teve seu suporte ampliado. Isto se justifica devido às funcionalidades presentes para configurar e registrar os valores monetários estimados para os recursos do projeto. Estas funcionalidades permitem definir de forma separada o período em que o recurso estará alocado, o valor unitário (valor pessoa/hora para recursos humanos), assim como a quantidade de unidades estimadas para este recurso. O suporte a este processo ainda foi ampliado pelo relatório que apresenta a visão geral de todos os recursos estimados para o projeto com seus respectivos custos.

O processo para **determinar o orçamento** é considerado totalmente suportado pelo módulo *add-on* de planejamento de custos. Anteriormente, considerando apenas os módulos *core* era suportado apenas o registro do orçamento em um campo texto plano. O *add-on*

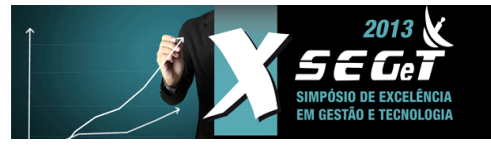

**23.24.25 de Outubro de 2013**

suporta a criação automática da *baseline* de custos, mostrando os custos decorrentes de cada mês do projeto. A reserva de contingência também é incluída na *baseline* de custos de forma automática, recuperando os riscos registrados do módulo *add-on* de planejamento de riscos. Também suporta o registro da reserva gerencial, calculado automaticamente o valor absoluto com base no valor percentual indicado, e somando ao orçamento final do projeto.

Já o processo de **planejar o gerenciamento de custos** não foi diretamente abordado pelo modulo *add-on* de planejamento de custos. Desta forma mantendo-se o suporte ofertado pelos módulos *core.* Foi atribuído o grau "\*" pois não há suporte específico para este processo.

#### **5.1. AMEAÇAS À VALIDADE**

A avaliação realizada foi considerada apenas um indício inicial de que houve melhorias ao suporte de planejamento de custos na ferramenta dotProject. Entretanto podem ser identificadas diversas ameaças à validade, devido a limitações práticas durante o processo de avaliação. Uma ameaça a ser considerada é que a avaliação das melhorias na ferramenta foi realizada apenas pelos próprios autores do trabalho, o que pode ter influenciado em uma avaliação tendenciosa aos benefícios das novas funcionalidades introduzidas à ferramenta.

Outro problema a ser considerado são os problemas de usabilidade apresentados pelo dotProject (BOZHIKOVA et al., 2009), que podem eventualmente ter dificultado que os avaliadores realizassem o planejamento de custos, deixando de considerar algum suporte não pela sua ausência, mas por problemas de usabilidade.

No futuro também devem ser realizados estudos empíricos com profissionais de gerenciamento de projetos para capturar a sua percepção em relação da utilidade e grau de suporte fornecido pelo modulo.

#### **6. DISCUSSÃO**

A partir da avaliação podemos constatar que o suporte geral aos processos de planejamento de custos no dotProject foi melhorado, mas é importante ressaltar que a ferramenta ainda carece de algumas funcionalidades.

Como principais melhorias realizadas neste trabalho podem ser destacadas o suporte às estimativas de custos para os recursos humanos e não humanos, e o suporte a *baseline* de custos – que inclui a reserva de contingência, e a reserva gerencial, possibilitando a determinação do orçamento.

Tanto a necessidade para um suporte mais completo em relação ao planejamento de custos quanto a qualidade das melhorias realizadas, também está sendo demonstrado pela demanda da comunidade dos usuários do dotproject. Desde a publicação do módulo de planejamento de custos em dezembro de 2012 no dotmods, repositório oficial de módulos *addon,* já foram realizados mais de 275 *downloads*.

Entre as principais funcionalidades que ainda precisam ser melhoradas, está o suporte a estimativa de custos em nível de atividades e pacotes de trabalho, permitindo visualizar a decomposição dos custos do projeto em suas diferentes partes ou fases. Outra melhoria necessária é uma melhor integração do módulo de custos com as estimativas previamente realizadas em outros módulos, como as estimativas das datas de início e fim em que cada recurso será alocado, assim como as estimativas de esforço (para recursos humanos) e quantidades para recursos não humanos. Tais informações poderiam ser automaticamente preenchidas, não sendo o usuário responsável por informar estas informações novamente durante o planejamento de custos.

## **7. CONCLUSÃO**

Este trabalho buscou facilitar a adoção do planejamento de custos de forma sistemática em MPEs em conformidade com os processos do PMBOK. Para tanto, foram identificados os

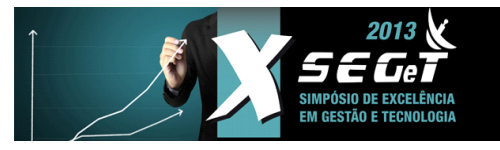

# **23.24.25 de Outubro de 2013**

processos do PMBOK para o planejamento de custos, e evoluída a ferramenta *web* – dotProject – para suportar estas práticas. Uma avaliação inicial dos resultados demonstrou que a ferramenta passou a melhor suportar o planejamento de custos.

Para o planejamento de custos algumas funcionalidades ainda podem ser melhoradas para completar o suporte a estes processos. Tais funcionalidades seriam a visualização da estimativa de custos por atividade do projeto, assim possibilitando a identificação dos custos por pacote de trabalho, e a integração com as estimativas de esforço e recursos realizadas por outros módulos *add-on,* automatizando boa parte da inserção manual de informações no módulo de planejamento de custos, evitando a duplicidade de informações e facilitando a consistência do planejamento de custos.

Outros trabalhos na mesma direção já evoluíram o dotProject para suportar outros processos do gerenciamento de projetos alinhado ao PMBOK. Estes trabalhos geraram módulos *add-on* para os processos de: iniciação, planejamento de tempo, planejamento de recursos humanos, planejamento de comunicações, monitoramento e controle, e encerramento do projeto. Ainda outros projetos estão em desenvolvimento, como, a melhoria do dotProject para suportar o planejamento de escopo, a exportação dos dados do projeto em uma estrutura de plano de projetos, uma melhor integração de entre todos os módulos *add-on* desenvolvidos, e a melhoria da usabilidade geral da ferramenta.

#### **8. AGRADECIMENTOS**

Este trabalho teve suporte do CNPq (Conselho Nacional de Desenvolvimento Científico e Tecnológico – www.cnpq.br), uma entidade do governo brasileiro com foco no desenvolvimento científico e tecnológico.

#### **9. REFERÊNCIAS**

**AMARAL, D. & CONFORTO, C.** Evaluating an agile method for planning and controlling innovative projects. Project Management Journal, v. 38, 2010, pp. 73-80.

**BECKER, J.; NIEHAVES, B.; MÜLLER F. & MATZNER M.** Open Source Public Sector Business Intelligence. In: proceedings of the Sixteenth International Conference on Information Systems Development: Challenges in Practice, Theory and Education*.* Galway/Ireland, 2009.

**BOZHIKOVA, V.; STOEVA M. & TSONEV K.** A practical approach for software project management. In: Proceedings of the 9<sup>th</sup> International Conference on Computer Systems and Technologies and Workshop for PhD Students in Computing, Gabrovo/Bulgaria, 2008.

**CAMPOS, L**. Implantação de um Escritório de Projetos na UFPA em Castanhal. In: VII Simpósio de Excelência em Gestão e Tecnologia - SEGeT, Resende, 2010.

**COSTA, J.; AMARAL, C. & ROZENFELD, H.** Best practice for selecting software to support NPD process management. In: proceedings of the Sixteenth International Conference on Information Systems Development: Challenges in Practice, Theory and Education, Galway/Ireland, 2009.

**DIPPELREITER, B.; GRÜN, C. & PÖTTLER M.** A 'state of the art' Evaluation of PM – Systems exploring their missing Functionalities. In: Proceedings of the 5<sup>th</sup> International Conference on Project Management, Tehran/Iran, 2009.

**DOTPROJECT.** Dev Team. Disponível em:<http://docs.dotproject.net/index.php?title=Dev\_Team>. Acessado em: 07/05/2013.

**GONÇALVES, R.; PEREIRA, A. & WANGENHEIM, C.** Supporting Time Planning Aligned with CMMI-DEV and PMBOK. In: Proceedings of the Seventh International Conference on Software Engineering Advances*,* Lisbon/Portugal, 2012a.

**GONÇALVES, R.; PEREIRA, A.; WANGENHEIM, C. & HAUCK, J**. Supporting time planning by enhancing an Open Source Software in Alignment with CMMI-DEV and PMBOK. In: Proceedings of the WSL 2012, Porto Alegre, 2012b.

**GOVERNO FEDERAL.** Guia livre: Referência de migração para software livre do governo federal. Technical Report. Grupo de migração para software livre. 2005.

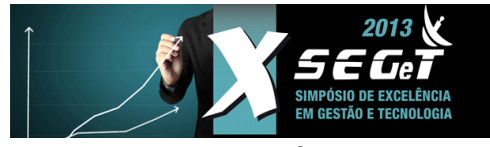

**23.24.25 de Outubro de 2013**

**LASHERAS, J. & GARZÁS, J**. Using CMMI for Software Improvement in Small Organizations: A Case Study. In: Proceedings of the SEPG Europe 2012 Conference, Madrid/Spain, 2012.

**PORTAL DO SOFTWARE PÚBLICO BRASILEIRO - PSPB.** Lista de Softwares. Disponível em: <http://www.softwarepublico.gov.br/ListaSoftwares>. Acessado em: 07/05/2013.

**PROJECT MANAGEMENT INSTITUTE - PMI**. A Guide to the Project Management Body of Knowledge 5<sup>th</sup> editon. Newtown Square, Pennsylvania, USA. 2013.

**SOFTEX OBSERVATORY.** SOFTWARE AND IT SERVICES: The Brazilian Industry in Perspective. Technical Report. Associação para Promoção da Excelência do Software, 2012.

**SOURCEFORGE.** dotProject. Disponível em: <http://sourceforge.net/projects/dotproject>. Acessado em: 02/04/2013.

**THE STANDISH GROUP INTERNATIONAL.** CHAOS SUMMARY FOR 2010. Technical Report, Boston/USA, 2010

**WANGENHEIM, C.; WANGENHEIM A. & HAUCK, J.**. Enhancing Open Source Software in Alignment with CMMI-DEV. IEEE Software*,* Mar/Abr 2009, pp. 59 - 67.

**WEISS, M. & HEIDENBLUTH, N.** Future Chances of Software Customization: An Empirical Evaluation. In: Proceedings of the Seventh International Conference on Software Engineering Advances*.* Lisbon/Portugal, 2012.

**YOUNG, C.; FANG T. & HU, H.** A Successful Practice of Applying Software Tools to CMMI Process Improvement. Journal of Software Engineering Studies, v. 1, 2006, pp. 78 - 95.